# **Wiskunde voor het MLO – Deel 1**

**Rekenen, verbanden, foutenleer**

Jan Lips Arjo Riemslag

**Derde druk**

**Oplage 2015**

Syntax Media – Utrecht

# **Voorwoord**

Nadat we verschillende jaren met goede ervaringen gewerkt hebben met de verschillende delen van wiskunde voor het MLO, zijn er toch een aantal zaken, die een andere kijk geven op het werken met het boek in de lespraktijk:

- reacties van docenten van collegascholen,
- het instroomniveau van het VMBO,
- meer behoefte aan extra uitleg,
- meer oefening van vaardigheden.

Deze gewijzigde inzichten en ervaringen noopten ons om de uitleg bij nieuwe onderwerpen in kleinere stappen te maken en het aantal voorbeelden uit te breiden. We hebben extra rekenopgaven toegevoegd, waardoor de student vaker oefent en een grotere vaardigheid kan opdoen in het werken met formules en rekenen.

Het gebruik van een ander type rekenmachine, wat de studenten gewend zijn uit hun vorige opleiding, heeft er ook toe geleid dat de voorbeelden daarop zijn aangepast. Verouderde afbeeldingen zijn vervangen en uitwerkingen aangepast aan nieuwere versies van software.

Wij verwachten dat collega's en studenten met de verbeteringen nog beter voorbereid zullen worden op het toepassen van wiskunde in de praktijk.

Arjo Riemslag en Jan Lips

# **Inhoud**

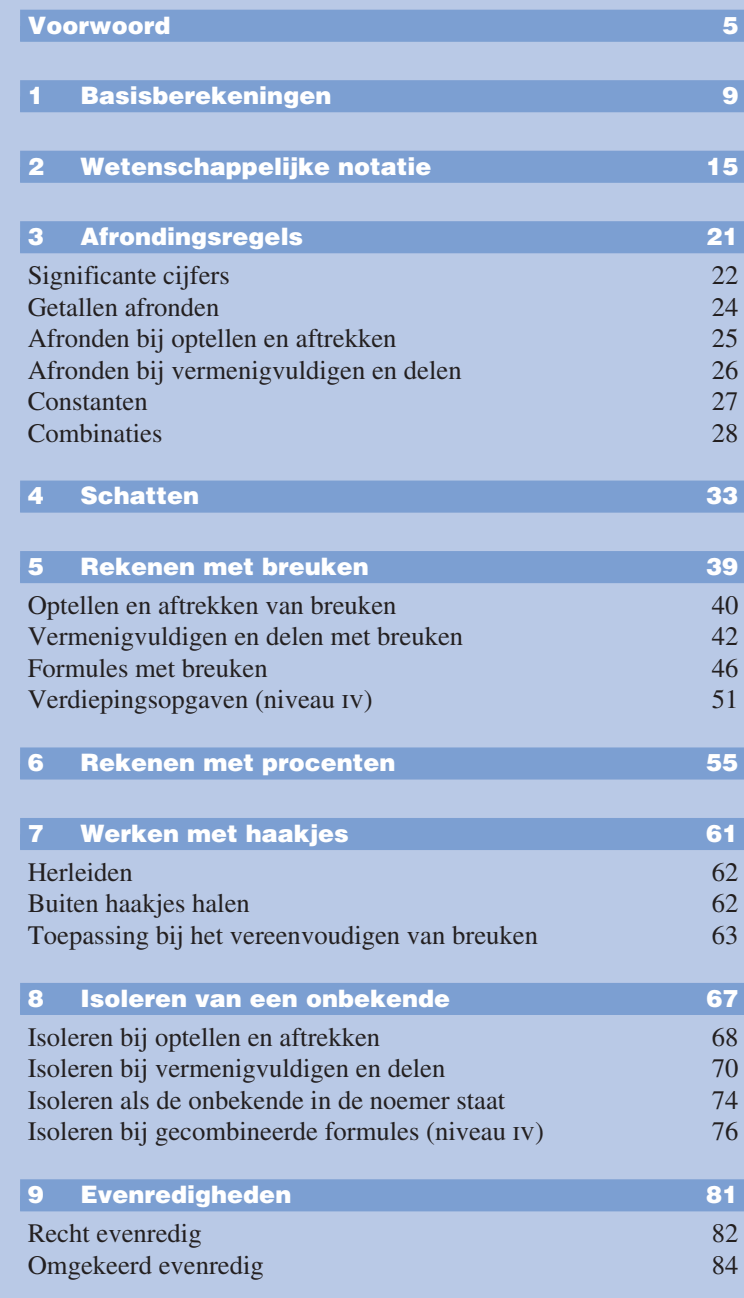

# **Inhoud**

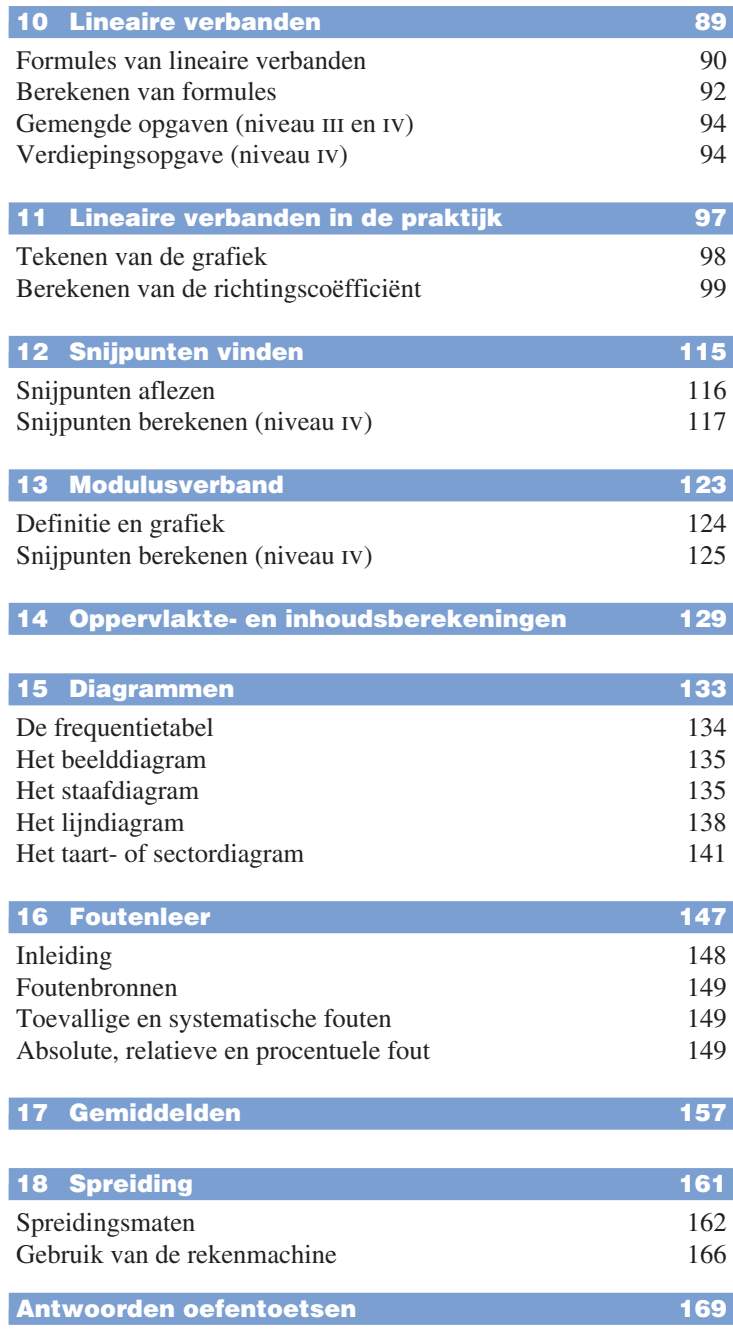

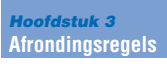

In je vorige opleidingen heb je onder meer leren rekenen. En in de vorige hoofdstukken heb je geoefend om best ingewikkelde rekenvraagstukken uit te rekenen. Eerst de volgorde van bewerkingen met eenvoudige getallen, daarna ingewikkelder, waarbij de rekenmachine uitkomst bracht.

Op een practicum scheikunde, natuurkunde en biologie heb je ook metingen verwerkt. Vaak zijn meetwaarden alleen niet genoeg en moet je doorrekenen om het juiste antwoord te vinden.

# **Significante cijfers**

# **Voorbeeld 1**

Meet de lengte van een perspex plaat: 62,9 mm. Meet de breedte van de plaat: 43,8 mm.

Bereken de oppervlakte van de plaat.

oppervlak = lengte × breedte

 $Q = 62.9$  mm  $\times$  43,8 mm = 2755,02 mm<sup>2</sup>

Zo, dat ziet er erg nauwkeurig uit. De oppervlakte is hier uitgerekend op *6 cijfers* of *2 decimalen*.

Is dit antwoord echter ook zo nauwkeurig als het eruitziet?

Op grond van 6 cijfers zou je zeggen dat er erg nauwkeurig gemeten is. Kijk je echter naar de lengte en de breedte, op 3 cijfers, dan is er toch twijfel over de 6 cijfers. Het meetapparaat waar de lengte en breedte mee gemeten is, geeft niet meer dan 3 cijfers. Wat zou er met de waarde van de oppervlakte gebeuren, als één decimaal anders was afgelezen?

Stel je voor, bij de breedte was niet 43,8 maar 43,9 mm afgelezen. Dan zou gelden:

 $O = 62.9$  mm  $\times$  43,9 mm = 2761,31 mm<sup>2</sup>

Zoals je ziet verandert er dan bij het derde cijfer al iets. Je moet hier dus ook geen 6 cijfers opschrijven; er zijn er 3 *significant* (belangrijk).

Hoe moet je de uitkomst nu opschrijven?

Het aantal significante cijfers bij deze uitkomst is 3.

Moet je dan opschrijven oppervlakte =  $276 \text{ mm}^2$ , dat zijn de eerste 3 cijfers? Nee, dat getal is een factor 10 te klein. Schrijf je echter 2761 of 2760 op, dan is het aantal significante cijfers 4 en dat wil je juist voorkomen.

De oplossing ligt bij de wetenschappelijke notatie.

2761,31 wordt met de wetenschappelijke notatie  $2.76 \cdot 10^3$ , wat wèl 3 significante cijfers zijn.

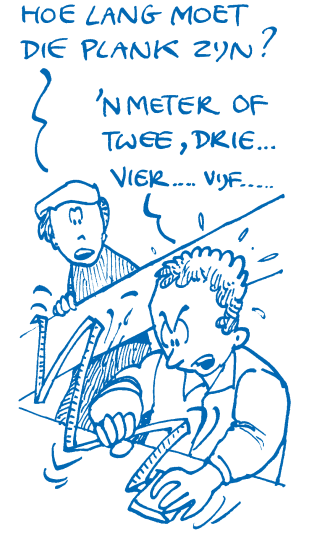

### **Significante cijfers**

Zou je  $2,761 \cdot 10^3$  noteren, dan zie je dat dit 4 significante cijfers zijn. In dit voorbeeld is dat niet juist.

Een paar voorbeelden met significante cijfers erachter:

## **Voorbeeld 2**

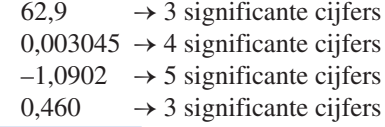

Je ziet dat in het laatste voorbeeld de eerste nul niet en de laatste nul wel wordt meegeteld voor de significantie. De laatste nul geeft aan dat die ook afgelezen is, anders zou deze niet zijn opgeschreven.

Conclusie: een nul *voor* de cijfers telt *niet* mee voor het aantal significante cijfers en een nul *achter* de cijfers telt *wel* mee voor de significantie.

In plaats van significante cijfers kan ook het aantal decimalen gevraagd worden. Dit is het aantal cijfers achter de komma.

# **Voorbeeld 3**

 $62.9 \rightarrow 1$  decimaal  $0.003045 \rightarrow 6$  decimalen  $-1.0902 \rightarrow 4$  decimalen

*Let op*: het aantal decimalen lijkt te veranderen als een getal in de wetenschappelijke notatie wordt geschreven, maar dit is niet zo! Kijk maar:

# **Voorbeeld 4**

0,003045 is afgerond op 6 decimalen. In wetenschappelijke notatie is dit  $3,045 \cdot 10^{-3}$  en dat is ook 6 decimalen.

12,70 is afgerond op 2 decimalen. In wetenschappelijke notatie is dit  $1,270 \cdot 10^{1}$  en dat is ook 2 decimalen. Het lijken er echter 3.

Afspraak: rond eerst af en noteer daarna in wetenschappelijke notatie.

Waar in deze opgaven wordt gesproken over cijfers en decimalen wordt bedoeld significante cijfers en significante decimalen.

**Opgave 1** Noteer het aantal cijfers en decimalen van de volgende getallen.

a. 12,924 b. 0,080023 c.  $4.692 \cdot 10^{2}$ d.  $-5,910 \cdot 10^{-3}$ e. –0,02193 f.  $-1,902 \cdot 10^{-2}$ 

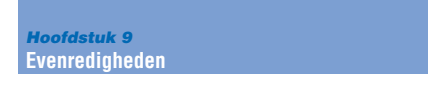

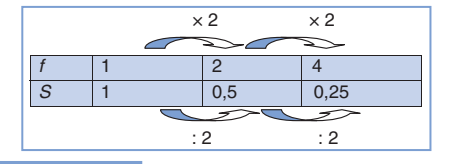

# **Voorbeeld 4**

- $V=I \cdot R$  Wat voor verband is er tussen *V* en *R*?
- $15 = 5 \cdot 3$  Eenvoudige getallen ingevuld en  $5 \cdot 3$  is echt gelijk aan 15.<br> $? = 5 \cdot 6$  Eén variabele twee keer zo groot gemaakt en de constante
- Eén variabele twee keer zo groot gemaakt en de constante zo gelaten.
- $30 = 5 \cdot 6$  Om het gelijk te maken moet voor de *V* '30' worden ingevuld. *V* is dus twee keer zo groot geworden.

Doordat je één variabele twee keer zo groot gemaakt hebt, moest de andere variabele ook twee keer zo groot worden: het verband is dus *recht evenredig*.

# Of:

Vul in de formule  $V = I \cdot R$  verschillende waarden voor *R* in, vergroot die met een factor 2 en kijk wat er met de *V* gebeurt:

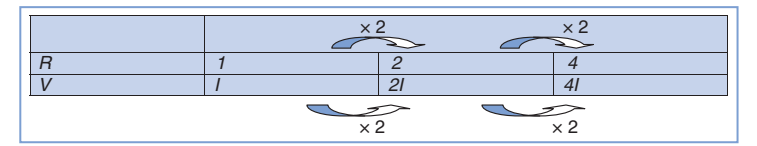

Beide zijn met dezelfde factor vermenigvuldigd, dus zijn *R* en *V recht evenredig*.

# **Voorbeeld 5**

 $A = l \cdot b + k$ 

Dit is een formule met naast vermenigvuldigen ook optellen, dus de variabelen zijn *niet evenredig*.

**Opgave 3** Ga in de volgende gevallen zelf na of *x* en *y* recht evenredig, omgekeerd evenredig of niet evenredig zijn:

a. 
$$
y = a \cdot x
$$
  
\nb.  $y = a \cdot x + b$   
\nc.  $\frac{y}{x} = a \cdot b$   
\nd.  $x \cdot y = 3$   
\ne.  $a \cdot x = \frac{1}{y} + 3$   
\nf.  $b \cdot h \cdot x = 4 \cdot \frac{p}{y}$ 

# **Alinea-kopje**

**Opgave 4** De toegevoerde warmte aan een bepaalde massa is gegeven middels de formule:

 $Q = m \cdot c \cdot \Delta T$ 

met:

 $m$  = massa in kg

*c* = soortelijke warmte in  $J \cdot kg^{-1} \cdot K^{-1}$ 

Δ*T* = temperatuurverschil in K

Zijn *m* en *c* recht evenredig?

# **Samenvatting**

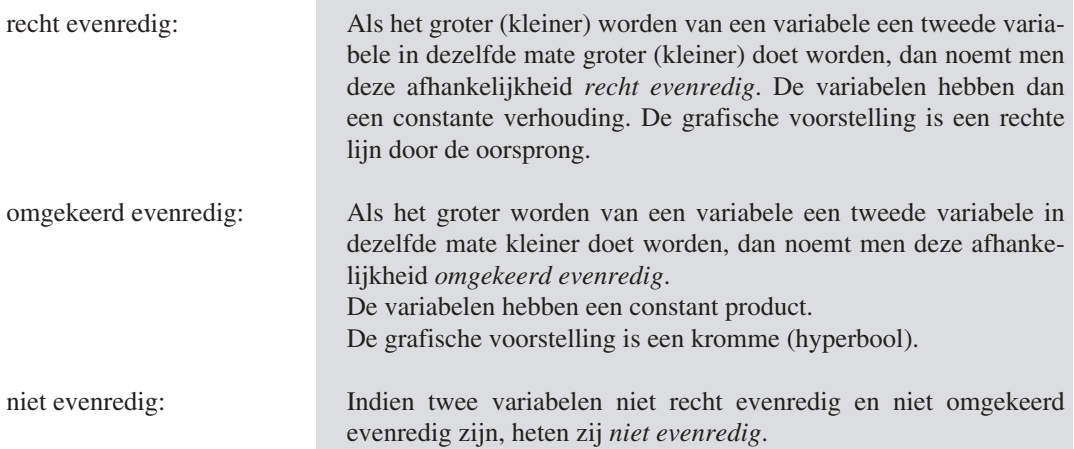

# **Oefenopgaven** (niveau III en IV)

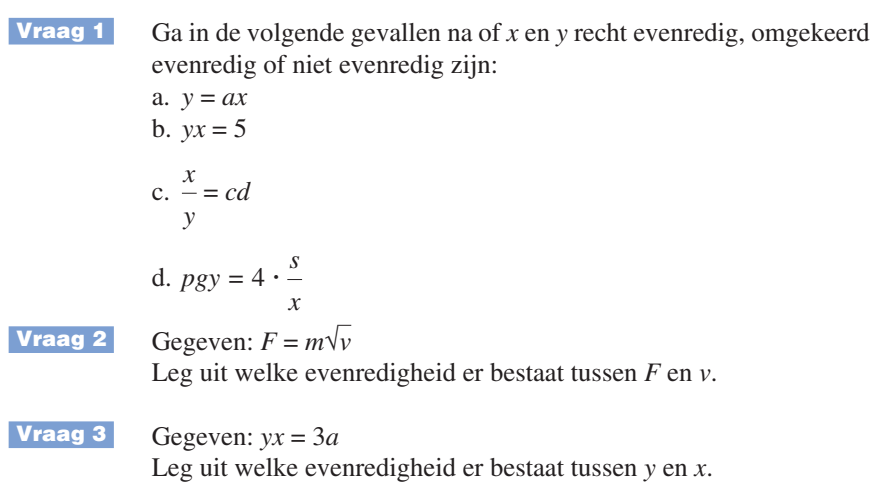

*Hoofdstuk 11* **Lineaire verbanden in de praktijk**

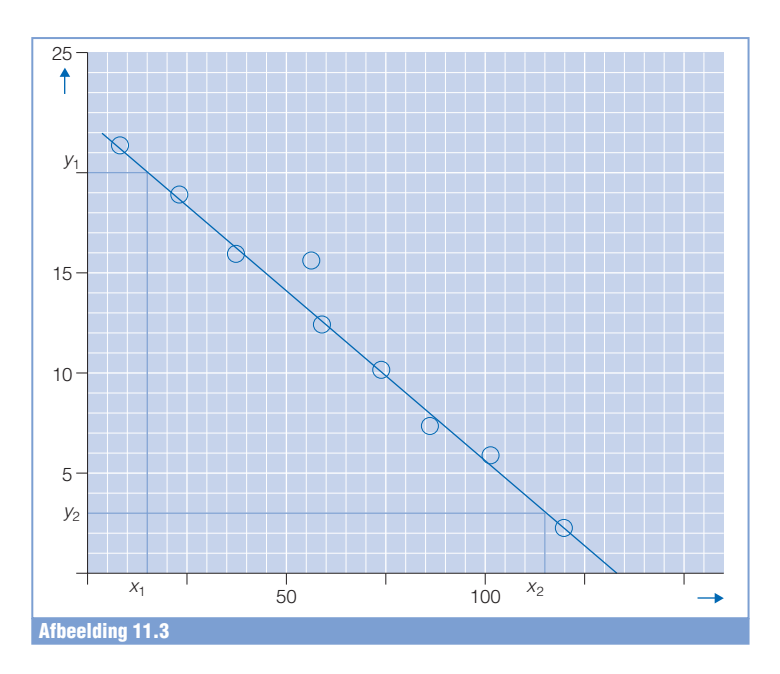

We hadden al gezien dat de algemene formule voor de richtingscoëfficiënt er zo uitzag:

$$
r.c. = \frac{\Delta y}{\Delta x} = \frac{y_2 - y_1}{x_2 - x_1}
$$

Denk erom dat  $(x_1, y_1)$  en  $(x_2, y_2)$  bij elkaar horen! Je kunt ook in de teller beginnen met *y*1, maar dan moet je in de noemer ook met  $x_1$  beginnen!

*Opmerking*: indien er bij de assen eenheden gegeven zijn dienen deze eenheden ook in de berekening van de richtingscoëfficiënt voor te komen!

Een richtingscoëfficiënt wordt opgegeven met eenheid!

# **Voorbeeld**

De waarde van een weerstand is afhankelijk van de temperatuur. Hiervoor geldt de formule:

 $R(T) = R(0) \cdot (1 + \alpha \cdot \Delta T)$ 

Hierin is:

$$
R(T) = \text{weerstandwaarde bij een temperatuurstoename van } T
$$
kelvin (K), in  $\Omega$ 

 $R(0)$  = weerstand bij begintemperatuur in  $\Omega$ 

 $\Delta T$  = temperatuurtoename in K

 $\alpha$  = weerstandtemperatuurcoëfficiënt in K<sup>-1</sup>

In de natuurkunde wordt met een proef gekeken of deze formule juist is. Hiervoor wordt een opstelling met een weerstand gemaakt waarbij steeds de temperatuur veranderd wordt (ingesteld dus) en

## **Berekenen van de richtingscoëfficiënt**

*Tabel 11.1*

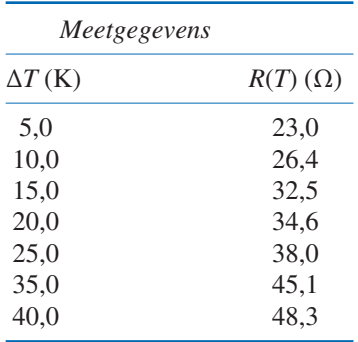

de daarbij horende weerstandswaarde gemeten. Het resultaat staat in tabel 11.1.

Indien onze formule van de vorm  $y = ax + b$  is, hebben we in de grafiek te maken met een lineair verband, dus een rechte lijn. Laten we eerst de formule eens beter bekijken:

- Begin altijd met eventuele *haakjes weg te werken*, er volgt dan:  $R(T) = R(0) + R(0) \cdot \alpha \cdot \Delta T$
- Bepaal in de formule de *afhankelijke* en de *onafhankelijke* variabele. In de tekst bij de opgave staat dat de temperatuur wordt ingesteld. Δ*T* is dus de onafhankelijke variabele (komt dus op de horizontale as). De weerstandswaarde wordt gemeten. *R*(*T*) is dus de afhankelijke variabele (komt dus op de verticale as).
- *Isoleer* nu de *afhankelijke* variabele. Dit is in dit geval al gebeurd:  $R(T) = R(0) + R(0) \cdot \alpha \cdot \Delta T$
- Schrijf de formule in de vorm  $y = ax + b$ .  $R(T) = R(0) \cdot \alpha \cdot \Delta T + R(0)$

Conclusie:

- *y* is vervangen door *R*(*T*), de afhankelijke variabele
- *x* is vervangen door Δ*T*, de onafhankelijke variabele
- *a* is vervangen door *α* · *R*(0), de richtingscoëfficiënt
- *b* is vervangen door *R*(0), de *y*-asafsnede.

Er moet hier dus een grafiek ontstaan die volgens een rechte lijn verloopt en niet door de oorsprong gaat omdat *R*(0) niet 0 is.

Hij is te schetsen zoals dat in afbeelding 11.4 is gedaan.

Afhankelijk van de vraag in de gestelde opgave zijn de grootheden als volgt te bepalen:

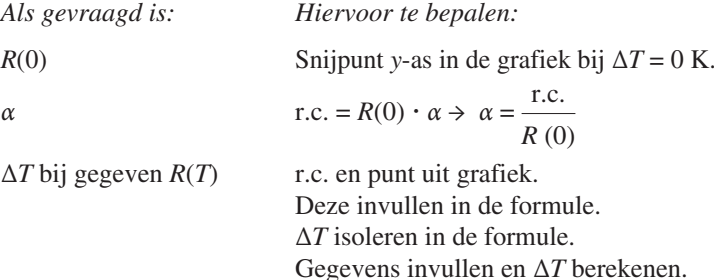

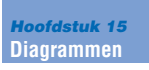

# **De frequentietabel**

Bij een groep van 20 mensen is een bloedgroeponderzoek gedaan, met het volgende resultaat.

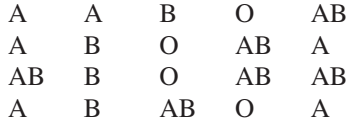

Deze lijst met gegevens is zo onoverzichtelijk, dat je niet eens direct kunt zien of er een bloedgroep is die het meest voorkomt.

Onze statistische taak is nu om deze gegevens zo neer te zetten, dat het aantal keren dat een bloedgroep voorkomt wordt aangegeven. Dit aantal heet de frequentie.

Ofwel: hoe groot is de *frequentie* van iedere bloedgroep?

De tabel die ontstaat heet dan ook een *frequentietabel*.

Bij het maken van zo'n tabel wordt telkens geturfd of een bloedgroep voorkomt. Nadat alle bloedgroepen zijn afgeturfd is het aantal turfstreepjes ook de frequentie van de bloedgroep.

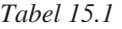

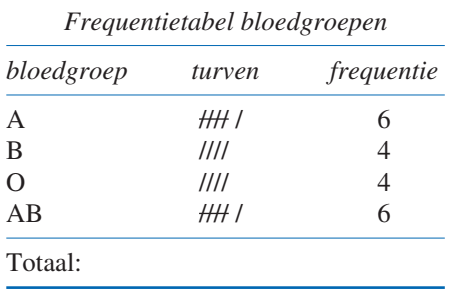

**Opgave 1** a Tel de frequenties op en noteer dat aantal achter Totaal.

b. Waarom is het belangrijk de frequenties op te tellen?

**Opgave 2** Maak van de volgende resultaten van een ander bloedgroepenonderzoek een frequentietabel.

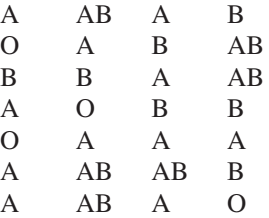

# **Het beelddiagram**

Je hebt nu twee keurige tabellen, maar echt sprekend zijn die tabellen niet. Nog steeds heb je niet in één oogopslag een overzicht. Dat is wel zo met een beelddiagram, waarin elk 'beeldje' één persoon voorstelt.

- **Opgave 3** Maak nu ook van het andere bloedgroepenonderzoek van opgave 2 een beelddiagram.
- **Opgave 4** Is het handig om, als er grote aantallen (honderden) onderzocht zijn, voor elk onderdeel een beeldje neer te zetten? (Waarom wel of niet?)

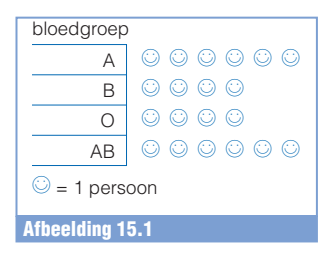

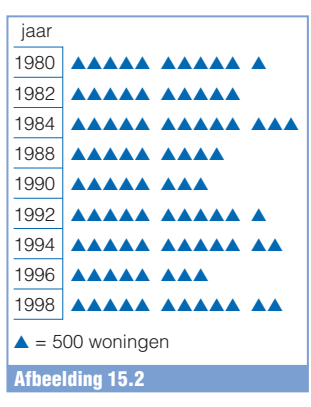

Nieuwbouw in Noord-Brabant

**Opgave 5** In afbeelding 15.2, over nieuwbouw in de provincie Noord-Brabant, stelt iedere driehoek 500 woningen voor.

Hoeveel woningen zijn er gebouwd in 1992?

# **Het staafdiagram**

Het maken van een beelddiagram kost nogal wat tekentijd. Een spreadsheet (rekenvel) zoals EXCEL heeft standaard een aantal grafiekmogelijkheden. De gegevens staan dan in kolommen (tabel 15.2):

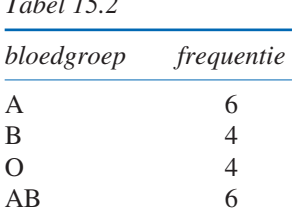

of in rijen (tabel 15.3):

# *Tabel 15.3*

*Tabel 15.2*

bloedgroep A B O AB frequentie 6 4 4 6

Door in het rekenvel de gegevens te selecteren en daarna voor het grafiekicoon te kiezen, kan snel bijvoorbeeld een staafdiagram gemaakt worden.

Dit soort diagram heet staafdiagram. De lengte van de staaf stelt de frequentie van de bloedgroep voor.

De schaalverdeling hoort uiteraard op de assen te staan om snel en nauwkeurig te kunnen aflezen.